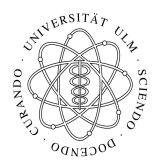

Universität Ulm Institut fur Theoretische Chemie ¨ Prof. Dr. Axel Groß

## Theoretische Modellierung und Simulation Ubungsblatt Nr. 1, 25.04.2012 ¨

Die Übungsblätter können heruntergeladen werden von http://www.uni-ulm.de/theochem/

Die Aufgaben werden besprochen in den Übungen im Linux Chemie-Computer-Labor, O26/198, am Freitag, den 27.04.2012.

Aufgabe 1: Linux Befehle Was bewirken die folgenden Linux-Befehle?

a) mkdir Praktikum

b) pwd

c) mv test.txt test2.txt

d) cp test.txt test2.txt

e) Mit welchem Linux Befehl löscht man eine Datei?

f) Mit welchem Linux-Befehl wechselt man in ein anderes Verzeichnis?

## Aufgabe 2: Elektrostatische Wechselwirkung

Berechnen Sie den Betrag der Kraft, die zwei Ladungen der Größe 1 C im Abstand von 1 m im freien Raum aufeinander ausüben. Wie groß müsste die Masse eines Teilchens sein, damit es im Gravitationsfeld der Erde die gleiche Kraft erfährt? Welche Schlussfolgerungen lassen sich dadurch für chemische Wechselwirkungen ziehen?

## Aufgabe 3: Gradient

Benutzen Sie die Beziehung  $\mathbf{F} = -\nabla U$ , um das Vektorfeld F (die Kraft) für folgende Skalarfelder U (Potentiale) zu finden:

a)

$$
U = r^2 = x^2 + y^2 + z^2
$$

b)

$$
U = x^2 y^2 z^2
$$

c)

$$
U=\frac{1}{r}
$$

Falls möglich, benutzen Sie eine Graphikprogramm, um die Skalarfelder und die resultierenden Vektorfelder darzustellen.

Hinweis:  $\nabla$  ist der Nabla-Operator, für den gilt:

$$
\nabla = \left(\frac{\partial}{\partial x}, \frac{\partial}{\partial y}, \frac{\partial}{\partial z}\right).
$$